## Population Ecology

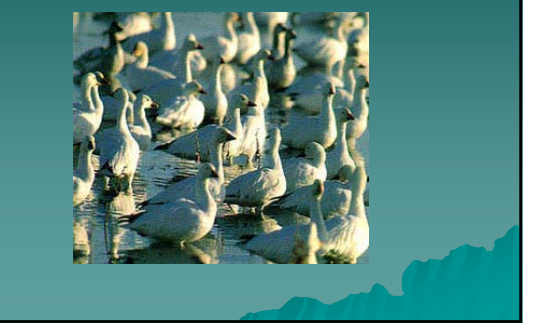

- I. Population Demography
	- A. Inputs and Outflows
	- B. Describing a population
	- C. Summary
- II. Population Growth and Regulation
	- A. Exponential Growth
	- B. Logistic Growth
	- C. What limits growth
	-
	-
	-

### I. Population Demography

Population - a set of organisms belonging to the same species and occupying a particular place at the same time (capable of interbreeding)

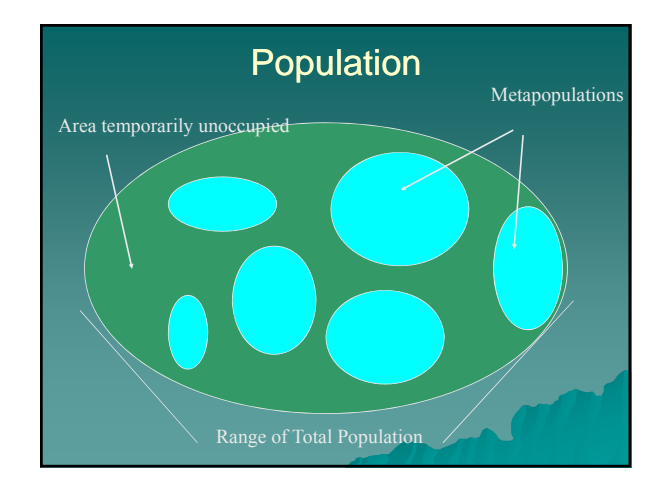

# **Definitions**

**Density Density-- number of animals per unit of area (e.g. no./acre, no./mi2)**

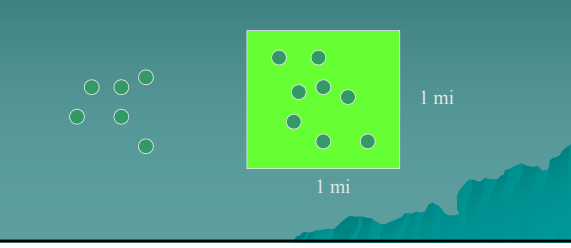

#### Populations have traits that are unique

- ◆ birth rates
- ◆ death rates
- $\triangle$  sex ratios
- ◆ age structure

All characteristics have important consequences for populations to grow

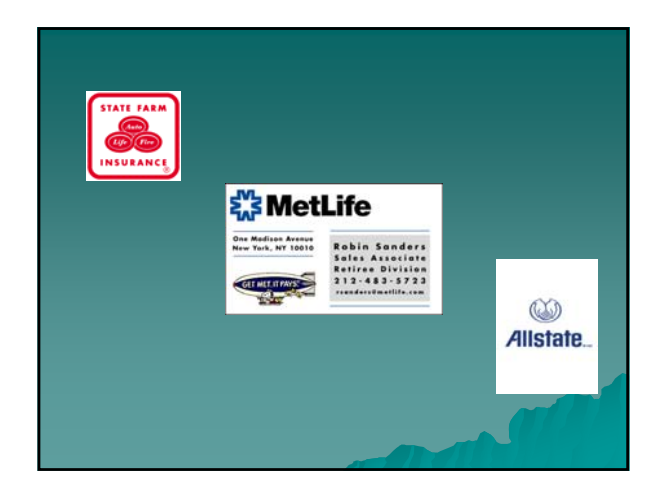

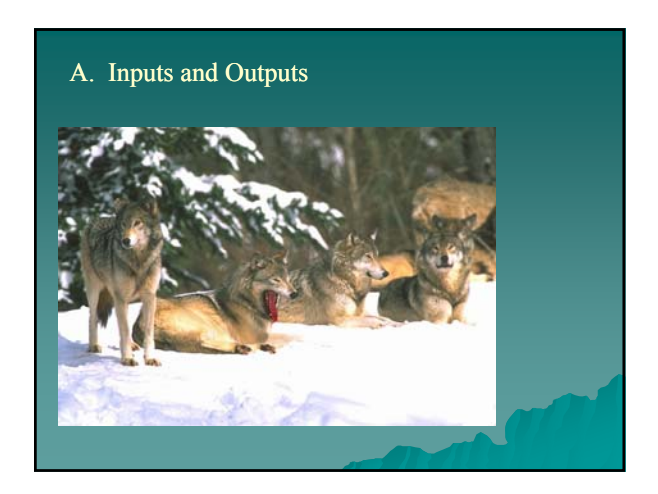

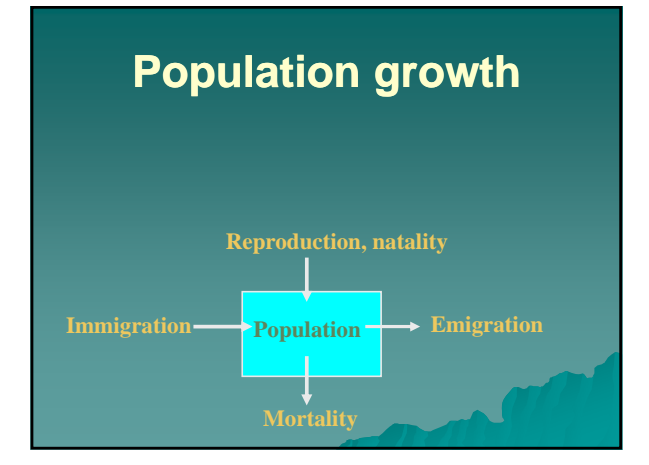

basic processes that increase population size

- immigration
- births

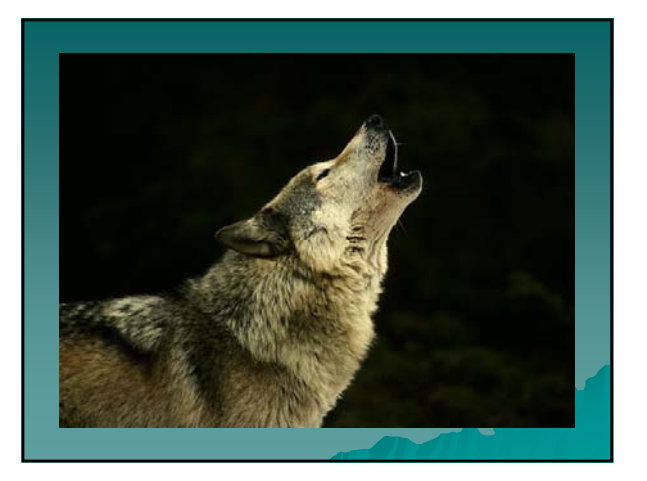

- basic processes that reduce population size
- death
- emigration

Demography - statistical study of the size and structure of populations and changes within them

 $N_{t+1} = N_t + B - D + I - E$ 

Task of demographer to account and estimate these values

#### B. Describing a population

Biological phenomena vary with age

- ◆ Reproduction begins at puberty
- ◆ Probability of survival dependent on age

Characteristics not fixed but subject to Natural selection

Must take age specific approach

How can we summarize mortality rates within population?

#### 1. Life Tables

- Allow for characterization of populations in terms of age-specific mortality or fecundity
- Fecundity potential ability of organism to produce eggs or young; rate of production

#### Life Table Columns

 $x = age$ 

 $nx = #$  alive at age x

 $lx = proportion of organisms surviving from$ the start of the life table to age x

 $dx$  = number dying during the age interval x to  $x + 1$ 

 $qx = per$  capita rate of mortality during the age interval  $x$  to  $x + 1$ 

- a. Two types of Life Tables
- i. Cohort approach
- consists of all individuals born during some particular time interval until no survivors remain

most reliable method for determining age specific mortality

trace history of entire cohort

Could tabulate # surviving each age interval This would give you survivorship directly!! Very few data are available for human populations

Why???

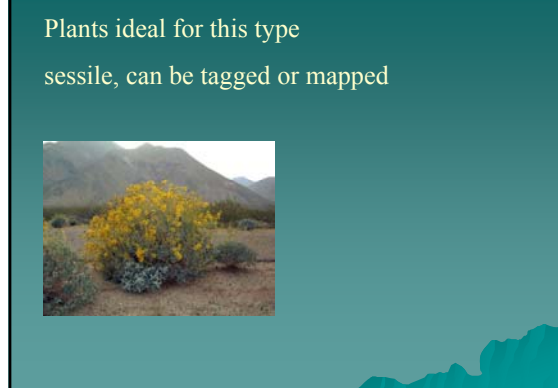

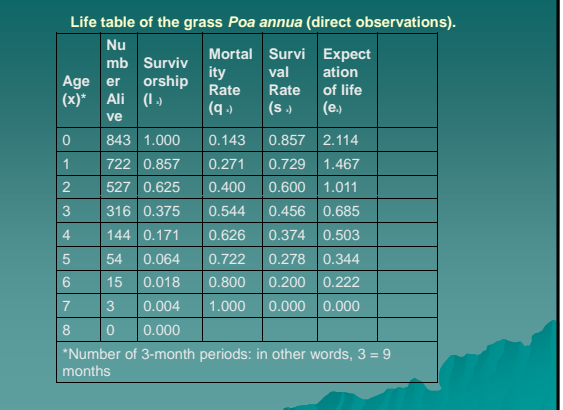

#### ii. Segment (static) approach

- snap-shot of organisms alive during a certain segment of time
- Not possible to monitor dynamics of populations by constructing a cohort table – rarely possible for animals

#### Examine whole population at a particular point in time

Get distribution of age classes during a single time period (cross section of the population)

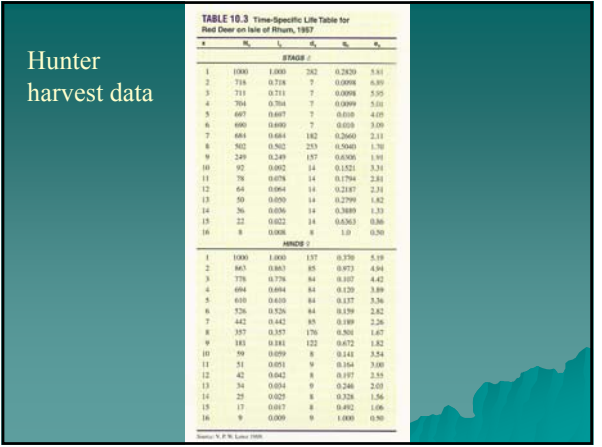

#### Assumptions

- individuals must be random sample of population you are studying
- $\rightarrow$  population must be stable
- $\bullet$  age-specific mortality and fecundity must be constant

#### Life Tables

- 1. allow to discover patterns of birth and mortality
- 2. uncover common properties shared by populations  $\rightarrow$  understanding of population dynamics

#### b. Calculations

Given any one column you can calculate the rest

Relationship

 $n_{x+1} = nx - dx$  $qx = dx/nx$ 

 $lx = nx/no$ 

- c. Data used for ecological life tables
- 1. Survivorship directly observed (lx)

generates cohort life table directly and does not involve assumption that population is stable

- 2. Age at death observed data may be used to estimate static life table
- 3. Age structure observed can be used to estimate static life table, must assume constant age distribution

#### 2. Survivorship curves

plot nx (lx) against x get survivorship curve can detect changes in survivorship by period of life

a. 3 generalized types

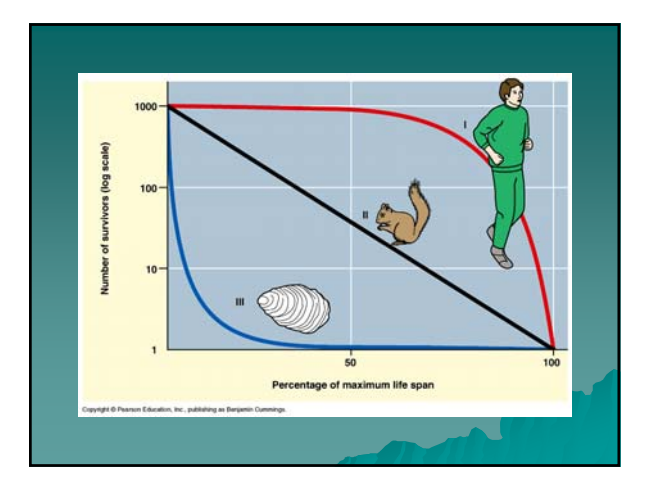

#### Type I – characterized by low mortality up to physiological life span

- humans
- animals in captivity
- some invertebrates

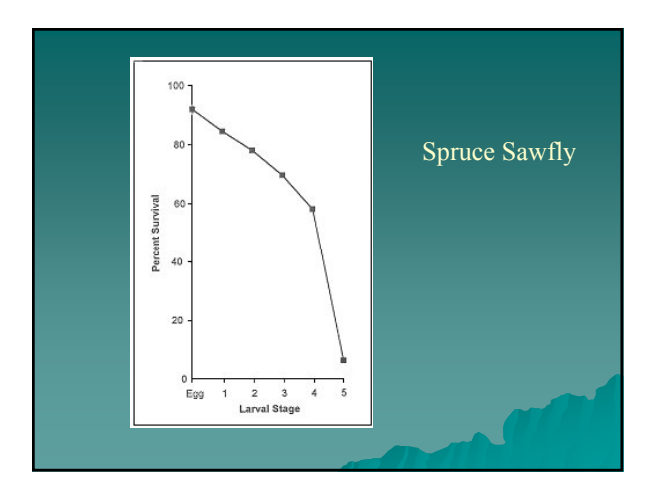

#### Type II – Constant mortality, environment important here

• birds after nest-leaving

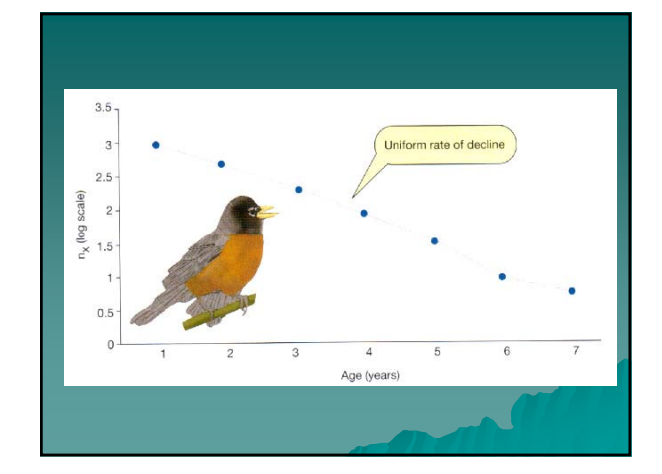

#### Type III – high juvenile mortality then low mortality to physiological life span

• insects

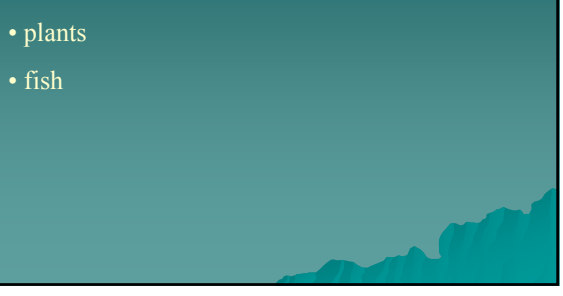

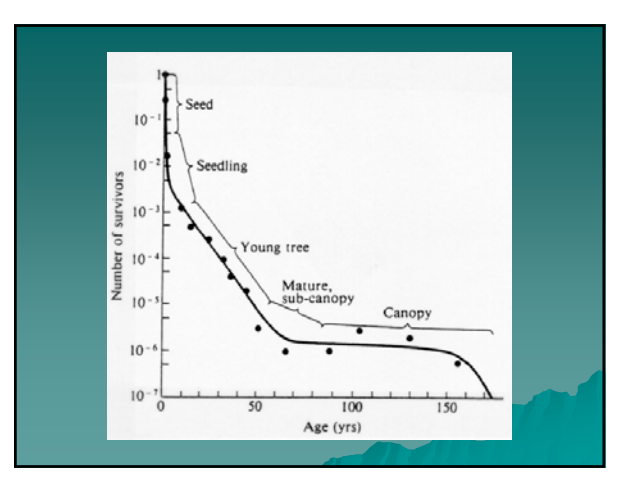

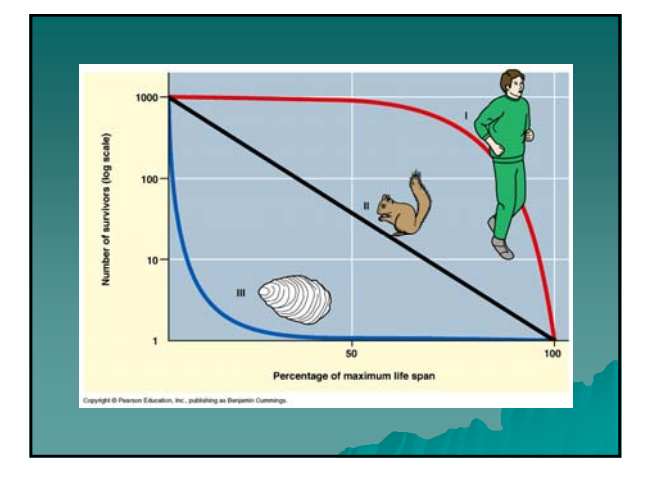

#### b. Plotting data

- Most survivorship curves are plotted on a logarithmic scale
- Consider 2 populations both reduced by ½ over 1 unit of time

 $100 \rightarrow 50$ 

 $10 \rightarrow 5$ 

 $100 \rightarrow 50$  ---- slope = -50  $10 \rightarrow 5$  ---- slope = -5

Both cases population reduced by  $\frac{1}{2}$  but when plotted slopes will be much different

If you use the log scale slope will be identical in each case.

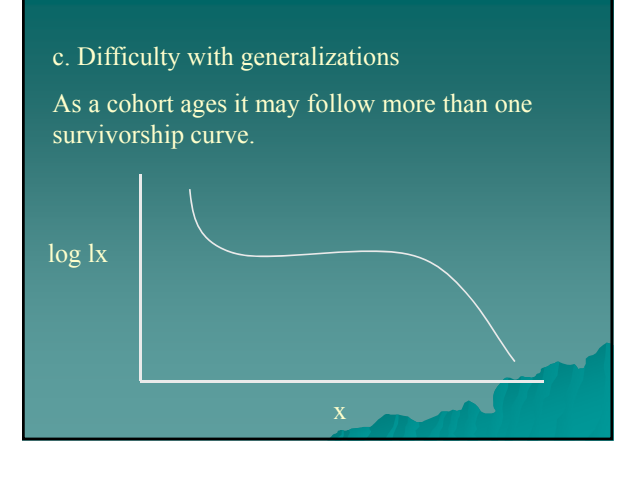

Generalizations regarding age-specific birth rates more straightforward

Basic distinction between species

 $semelparous-reproduction 1 in life$ 

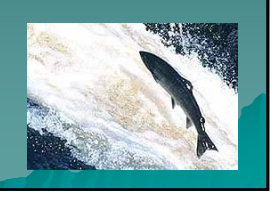

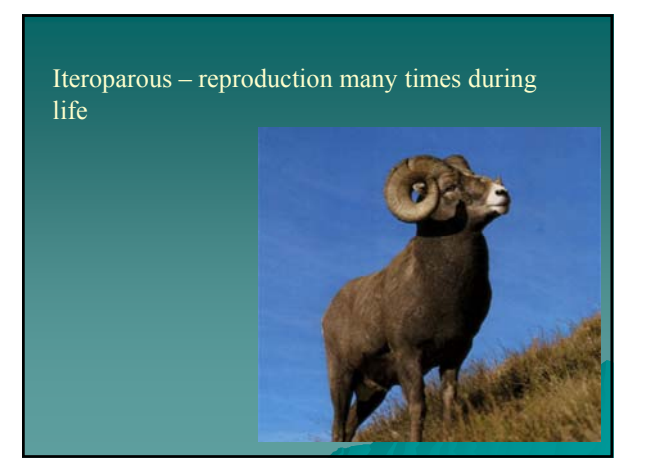

#### Typically

Pre-reproductive period

Reproductive period

Post-reproductive period

3. Net Reproductive Value & Intrinsic Capacity for Increase

How can we determine net population change?

Alfred Lotka – method to combine reproduction and mortality for population

*intrinsic capacity for increase*

aka – biotic potential (slope of population growth curve)  $= r_{max}$ 

 $r = per$  capita rate of increase per unit time

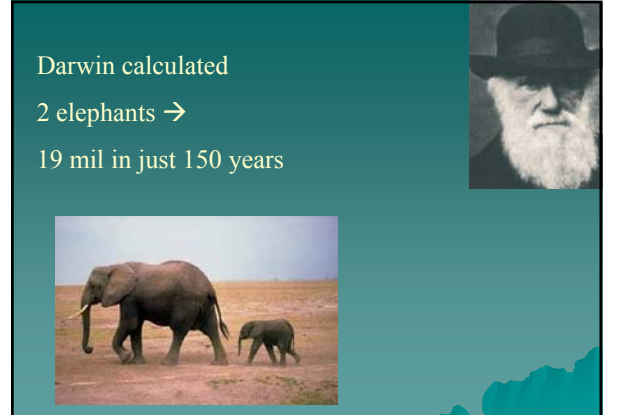

- r depends on
- fertility of species
- longevity
- speed of development

To determine rate of growth (or decline)

- need to know how birth and death rates vary with age
- Natality or Fertility Life Table

bx - # female offspring produced per unit time, per female age x

| $\mathbf{x}$  | <b>Ix</b> | bx      |
|---------------|-----------|---------|
| 9             | 0.989     | $\circ$ |
| 14            | 0.988     | 0.002   |
| 19            | 0.986     | 0.123   |
| 24            | 0.983     | 0.264   |
| 29            | 0.980     | 0.277   |
| 34            | 0.977     | 0.181   |
| 39            | 0.971     | 0.065   |
| 44            | 0.964     | 0.013   |
| 49            | 0.953     | 0.0005  |
|               |           |         |
| US Women 1989 |           |         |

Not many live to realize full potential for reproduction … Need to estimate # offspring produced that suffers average mortality – Net Reproductive Rate  $R_0 = \sum k^*bx$ 

Net reproductive rate  $(R_0)$  – avg # age class 0 female offspring produced by an average female during lifetime

 $R_0$  multiplication rate per generation, temper birth rate by fraction of expected survivors

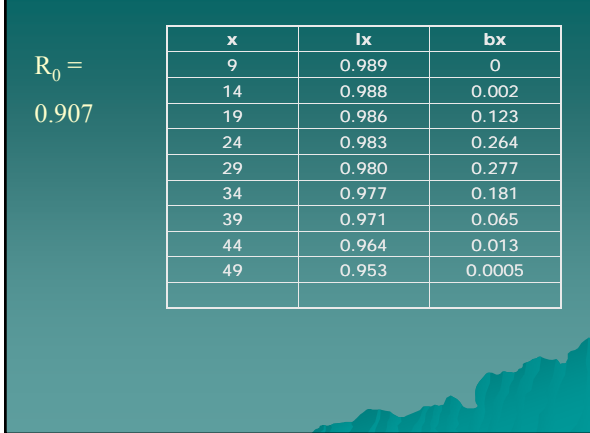

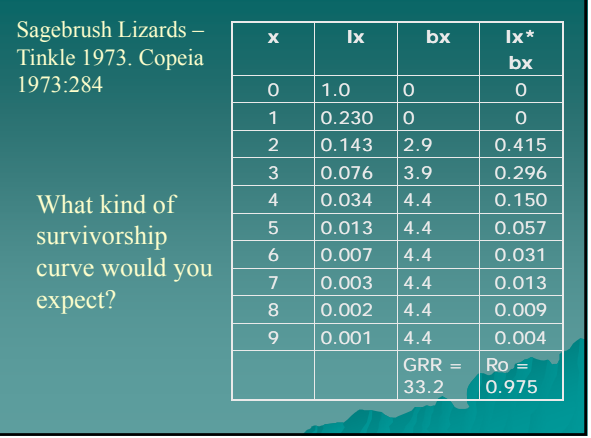

If survival were 100%,  $R_0 = \sum bx$  (Gross reproductive rate)

 $R_0 = 0.975$ 

for every female in population there are 0.975 female offspring

If  $R_0 = 1.0$  population stays the same and is replacing itself

If  $R_0$  <1.0 population declining

If  $R_0$  > 1.0 population increasing

#### I. Population Demography

- A. Inputs and Outflows
- B. Describing a population
- C. Summary
- II. Population Growth and Regulation
	- A. Exponential Growth
	- B. Logistic Growth
	- C. What limits growth
	-
	-
	-

#### Model Organism

- Parthenogenic
- Lives 3 yrs. then dies
- 2 young at 1 yr.
- 1 young at 2 yr.
- 0 young at 3 yr.

 $R_0 = ?$ 

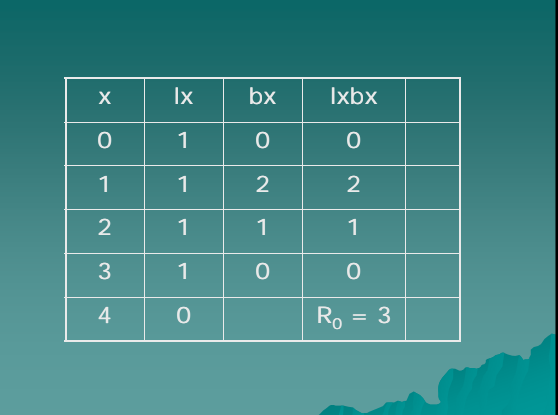

#### **Generation Time**

- Timing of reproduction varies -
- begin immediately after birth
- delayed until late in life

Time of first reproduction  $= A$ Time of last reproduction =  $\Omega$ 

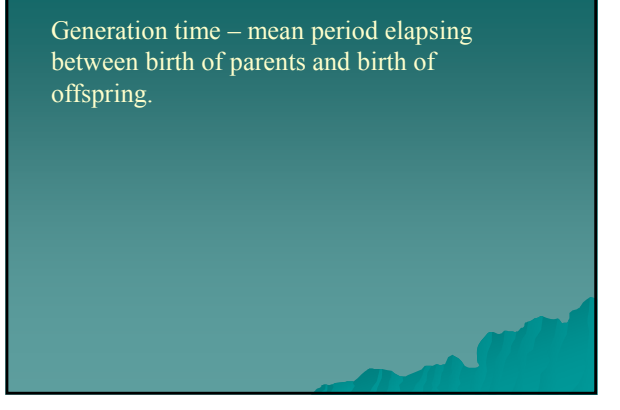

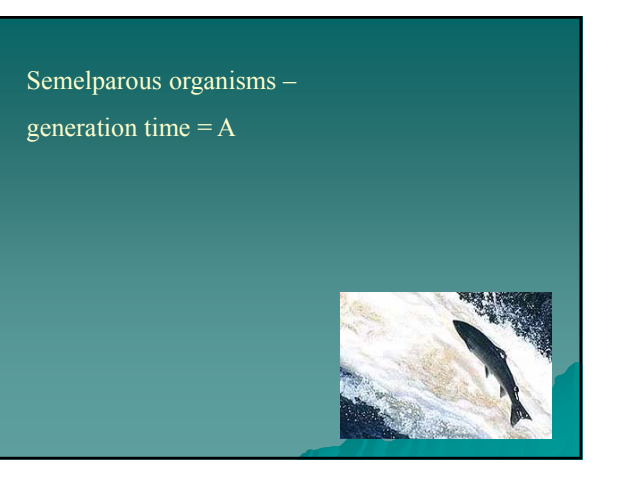

Species with overlapping generations – more difficult to define.

parental population continues to contribute individuals while older offspring do as well

Aphid – 4.7 days

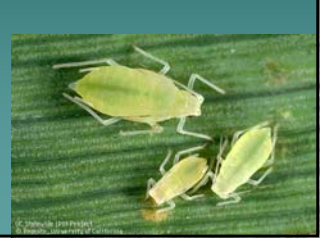

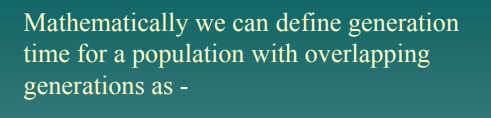

$$
G = \sum l x^* b x^* x
$$

 $R_0$ 

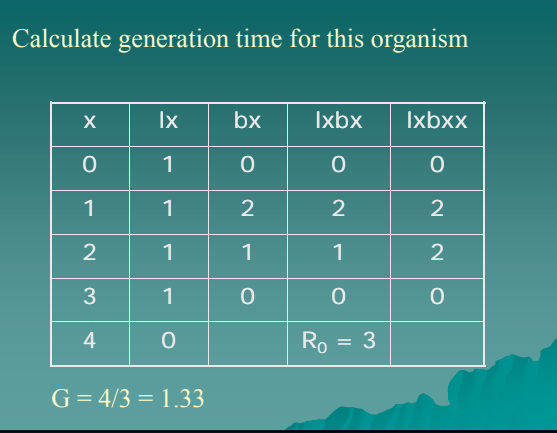

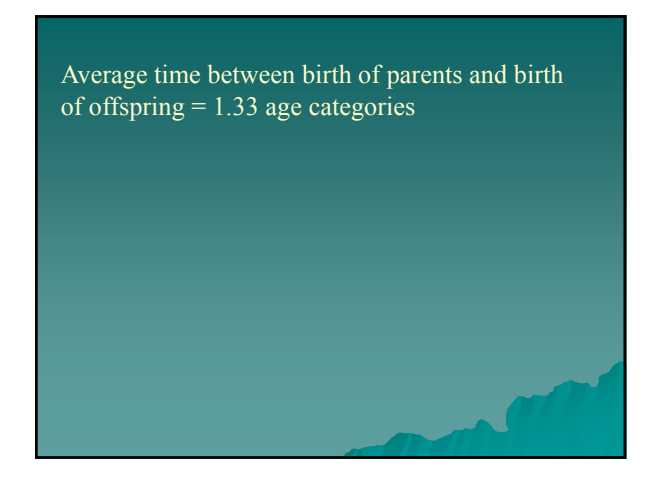

Intrinsic Rate of Natural Increase If  $R_0$  > then 1 we know?? The population is growing but at what rate??

Intrinsic rate of natural increase – measure of instantaneous rate of change of a population

# per unit time per individual

#### r difficult to calculate only determined through iteration using

Euler's Implicit Equation

 $\sum e^{-rx}$  lx\*bx = 1

 $e = 2.718$ 

 $r =$  intrinsic rate of natural increase

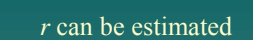

 $r = loge (R_0) / G$ 

 $G =$  generation time loge = log base e, natural log

#### for model organism

 $R_0 = 3.0$ 

 $G = 1.33$ 

 $r = \log(e(3.0) / 1.33)$ 

 $r = 0.826$  individuals added per individual per unit time

- For overlapping generations G is approximation & r is approximation
- $r > 0$  growing population
- r < 0 declining population
- $r = 0$  stable population

 $r = \text{loge}(R_0) / G$ *r* inversely proportional to G What does this mean???

higher the G ---- lower *r*

# $r = \log(e(R_0) / G)$ *r* is positive when  $R_0$  is greater than 1  $(ln 1 = 0)$

#### $r = \log_e (R_0) / G$

When  $R_0$  is as high as possible the maximal rate of *r* is realized  $(r_{\text{max}})$ 

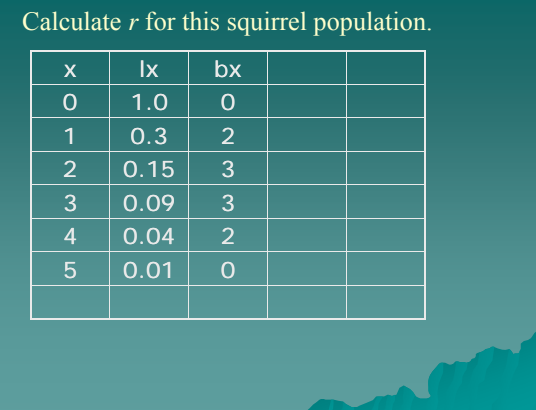

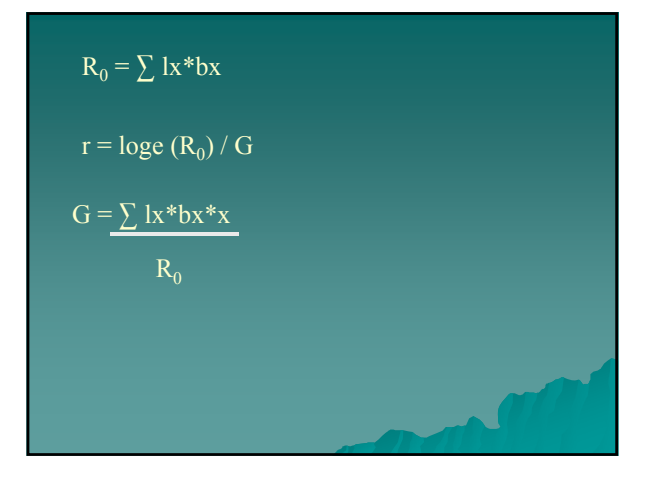

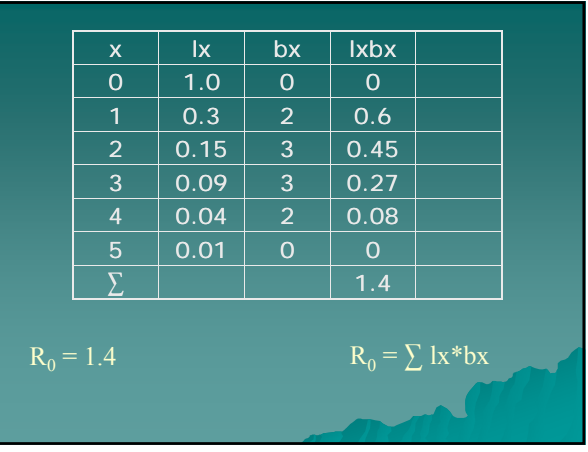

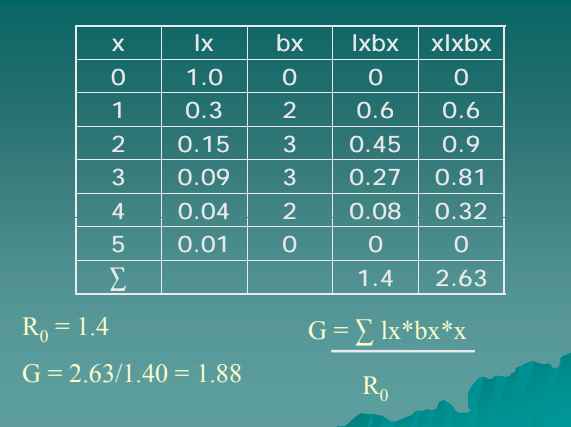

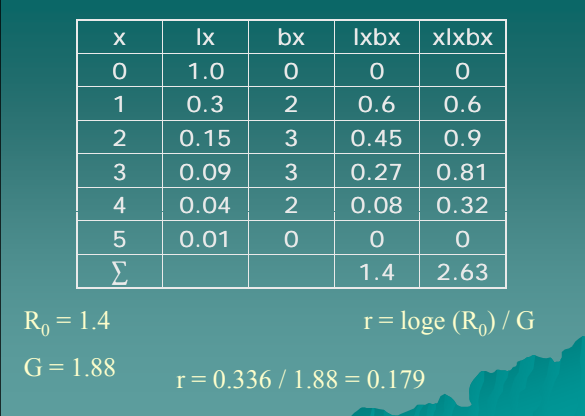

What can we conclude about this population?

#### $r = 0.179$

thus the population is increasing by 0.179 individuals added/individual/unit time

Demographers can also calculate the replacement rate for a population –

the rate of reproduction that will result in 0 population growth.

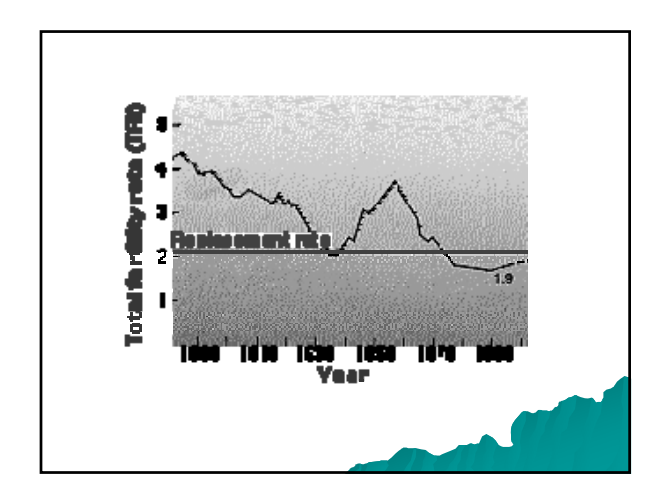

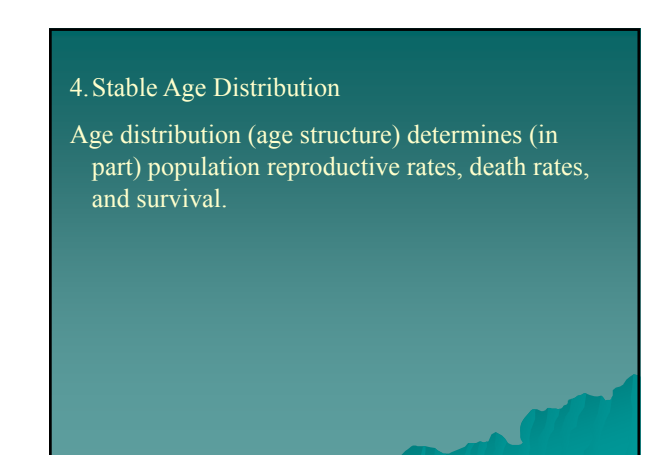

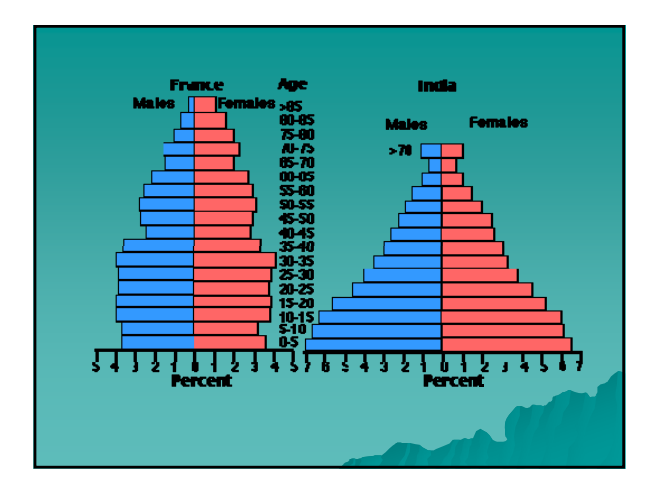

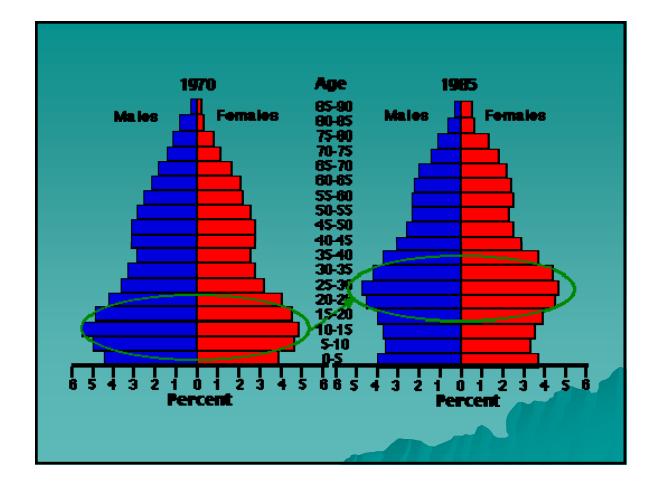

Theoretically… all continuously breeding populations tend toward a stable age distribution.

Stable age distribution – *ratio* of each group in a growing population remains the same.

IF – age-specific birth rate and age-specific death rate do not change.

Lotka proved that any pair of unchanging lx and bx schedules eventually give rise to a stable age distribution

Each age class grows at a constant rate -  $\lambda$ 

the rate of population change –  $\lambda$ , the finite multiplication rate

 $e = 2.718$ 

 $\lambda = 1.2$ 

#### $Nt = N_0 \lambda^t$

used to project but not predict population size

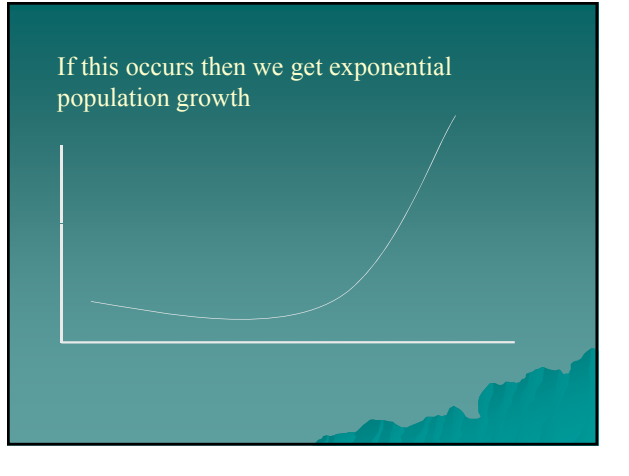

#### $Nt = N_0 \lambda^t$

This equation can be rewritten as  $Nt = N_0 e^{rt}$  $dN/dt = rN$ 

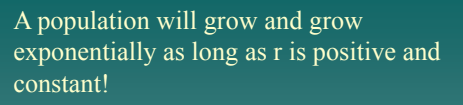

#### C. Summary

The rate of increase ( $Nt = N_0 e^{rt}$ ) is ultimately a function of age specific mortality and natality

#### What value is knowing *r* ?

- used to compare between different species
- used to compare actual against what species is capable of

How does modifying life history characteristics affect *r*?

- 1. change # of offspring produced
- (change bx column affects  $R_0$ )
- 2. change longevity
- (change lx column affects  $R_0$ )

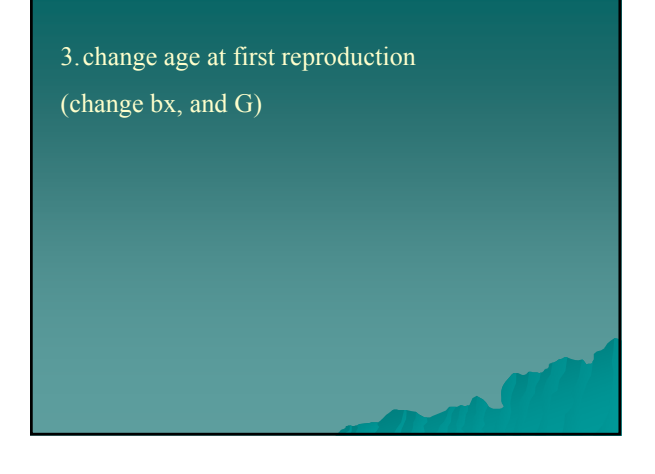

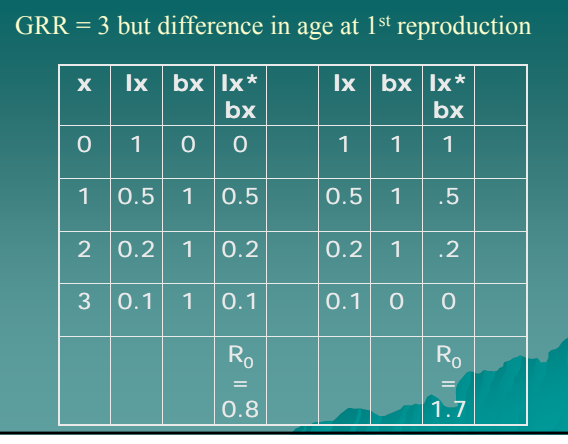

Population 1, *r* = -0.149

Population 2, *r* = 1.001

so, age at first reproduction can have big affect on *r*

#### Characteristics of species with high and low *r* values

High values – occupy temporary harsh environments, unpredictable

selection has put premium on high r before environment turns bad

high r species good colonizers

Low values – live in stable predictable environments, little need for rapid population growth

environment is saturated

selection puts premium on competitive ability rather than reproduction.

- I. Population Demography
	- A. Inputs and Outflows
	- B. Describing a population
	- C. Summary
- II. Population Growth and Regulation
	- A. Exponential Growth
	- B. Logistic Growth
	- C. What limits growth
	- D. Population Cycles
	-
	-

II. Population Growth and Regulation

Central process of ecology – population growth

No population grows forever, so must be some regulation.

Demographic variables useful because permits prediction of future changes.

- 1. apply demographic parameters to description of growth and regulation
- 2. examine difficulties in analyzing and predicting growth

A. Exponential Growth

Continuous growth in unlimited environment modeled by

$$
dN/dt = rN
$$

Assumes *r* is constant

#### Does exponential ever really occur in nature? YES!

Under certain circumstances

- short period of time
- unlimited resources

Case Studies

1. Exponential growth in trees

Pleistocene – N. Hemisphere pines followed retreating glaciers northward

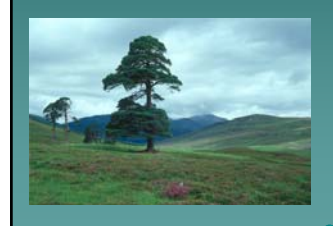

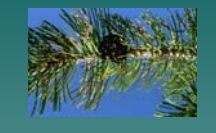

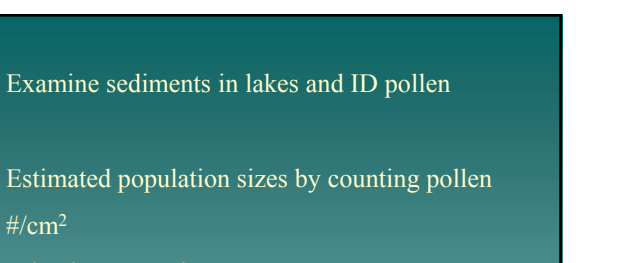

What is assumption?

 $\#/cm^2$ 

Rate of pollen deposition is proportional to # of trees

Trees found to grow at exponential rate.

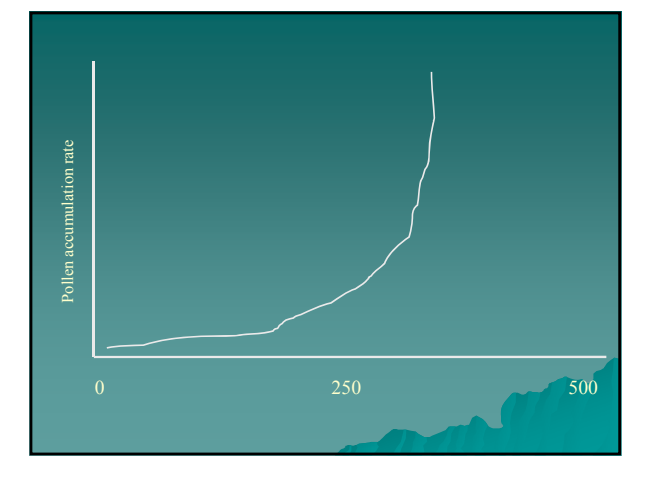

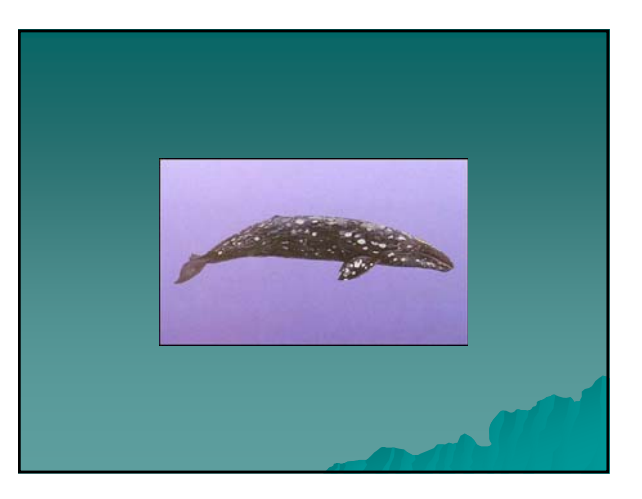

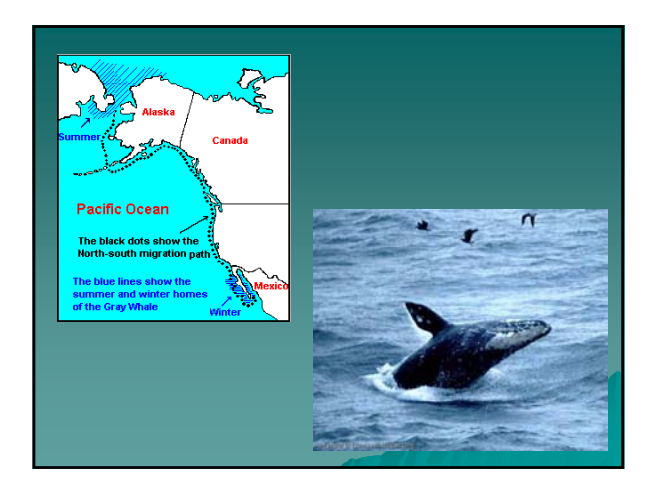

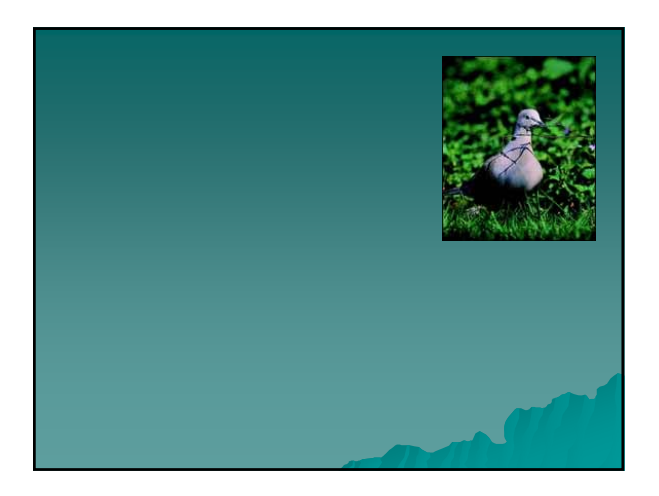